## $<<3DSMAX9$  >>

 $<<3DSMAX9$  >>

- 13 ISBN 9787121077326
- 10 ISBN 7121077329

出版时间:2009-1

页数:383

字数:627000

extended by PDF and the PDF

http://www.tushu007.com

## $<<3DSMAX9$  >>

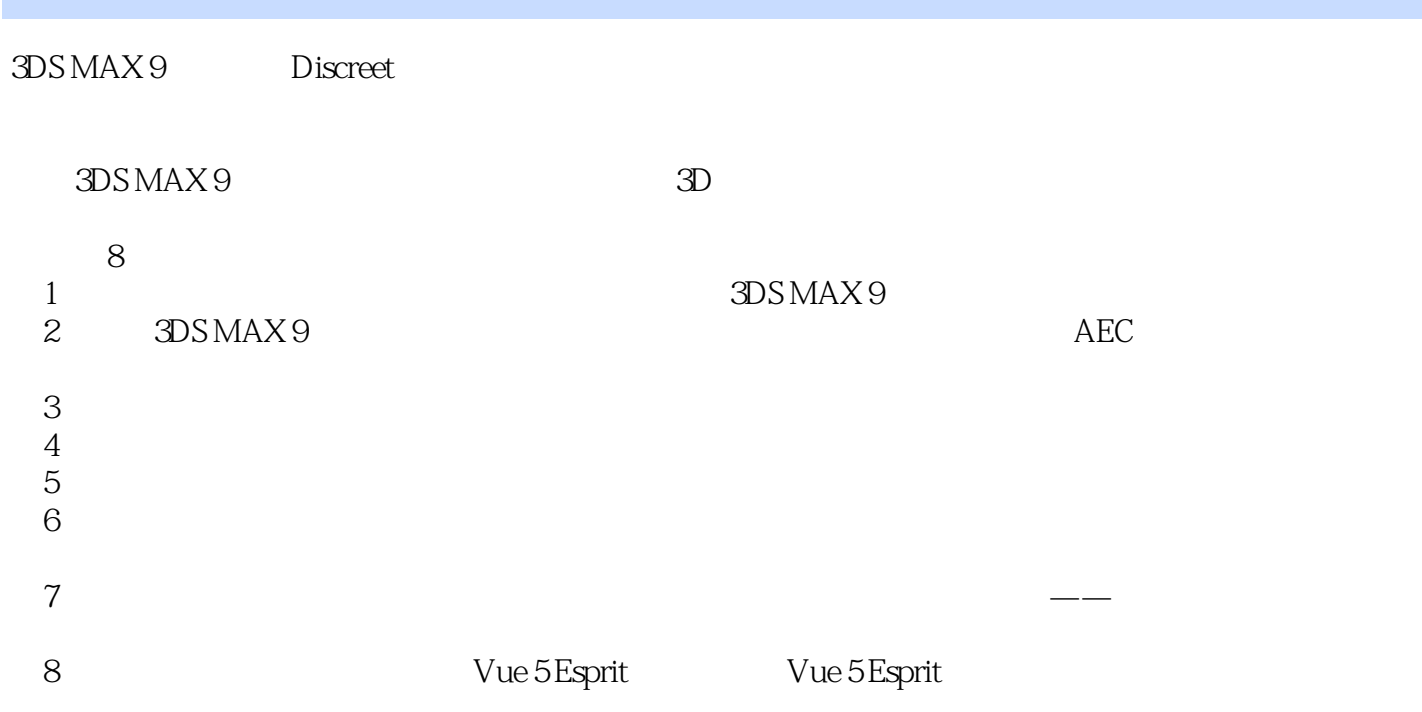

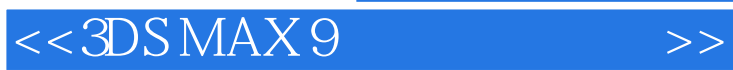

 $38$   $3DSMAS 9$ 

 $\overline{3D}$ 

## $<<3DSMAX9$  >>

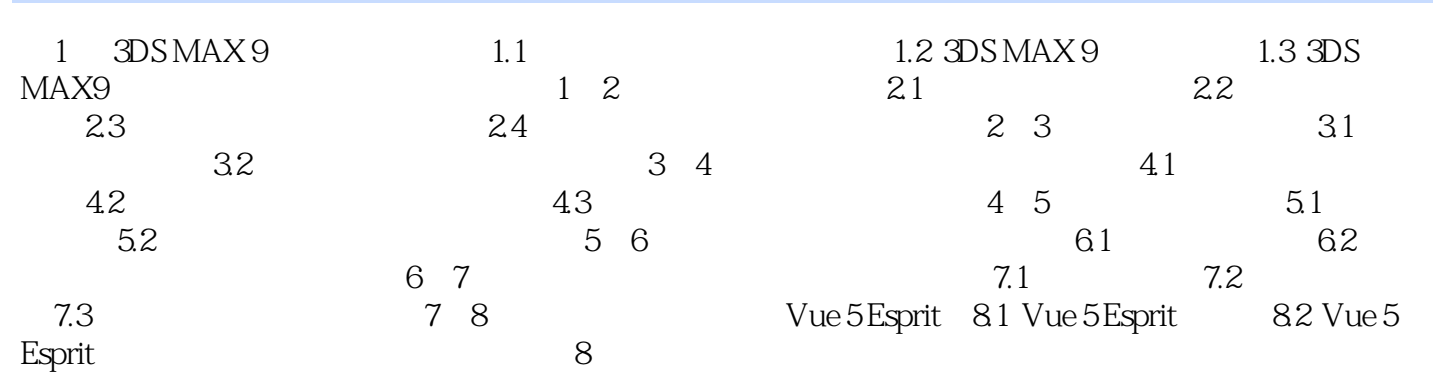

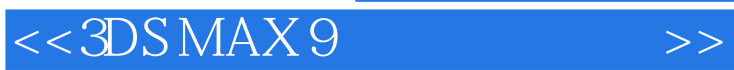

 $\Delta$ Ds MAx

 $4.$ 

 $TIF$ 5.后期处理阶段后期处理是在出图后,通过Photoshop等图像处理软件对渲染好的图像进行更好的加工

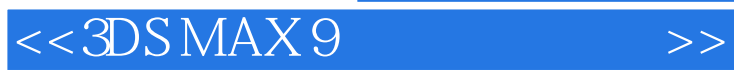

 $3DSMAX9$  3DSMAX9

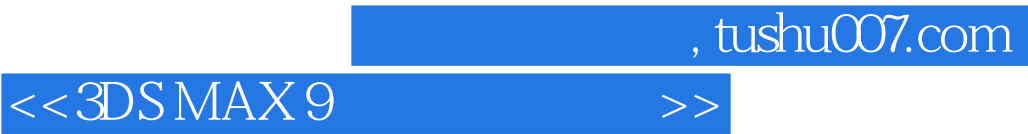

本站所提供下载的PDF图书仅提供预览和简介,请支持正版图书。

更多资源请访问:http://www.tushu007.com